## Fungi Specimen General Imaging Workflow

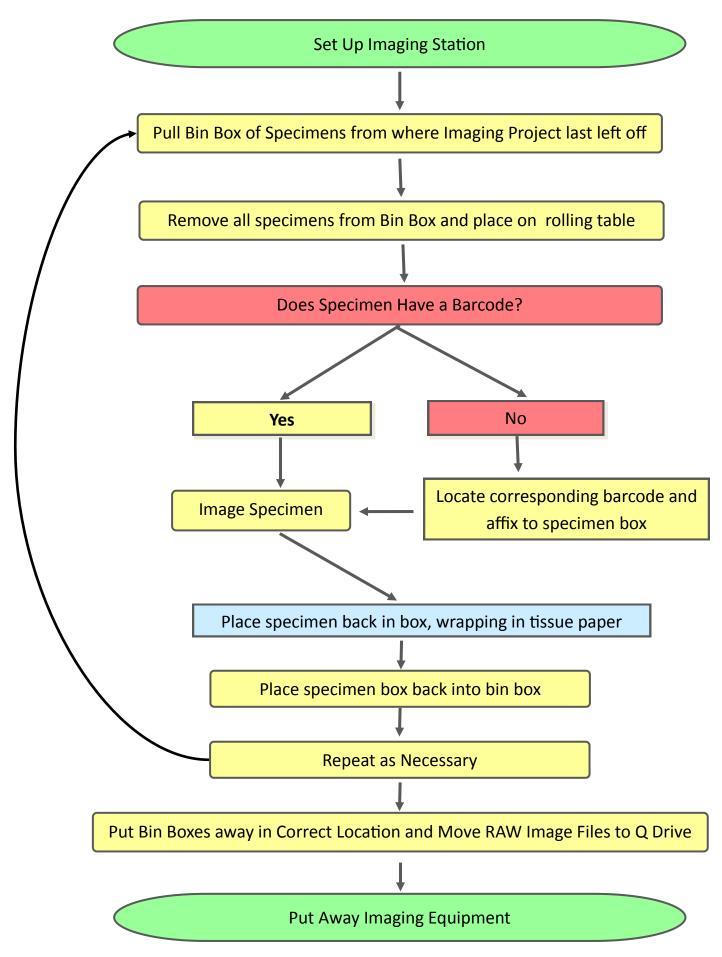